## **PageSpeed Insights**

#### **Mobile**

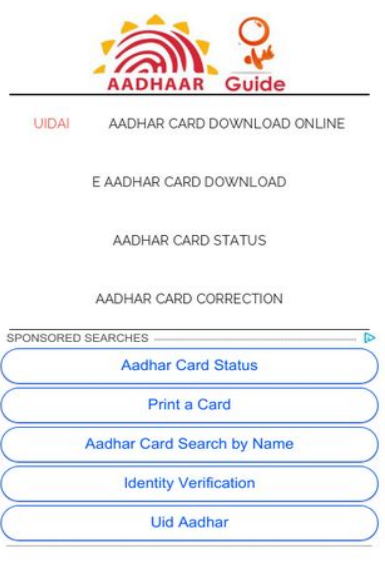

Download Aadhar Card but IID number

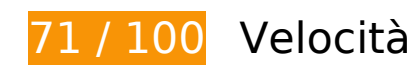

 **Soluzioni da implementare:** 

#### **Elimina JavaScript e CSS che bloccano la visualizzazione nei contenuti above-the-fold**

La tua pagina presenta 1 risorse CSS di blocco. Ciò causa un ritardo nella visualizzazione della pagina.

Non è stato possibile visualizzare alcun contenuto above-the-fold della pagina senza dover attendere il caricamento delle seguenti risorse. Prova a rimandare o a caricare in modo asincrono le risorse di blocco oppure incorpora le parti fondamentali di tali risorse direttamente nel codice HTML.

[Ottimizza la pubblicazione CSS](http://sitedesk.net/redirect.php?url=https%3A%2F%2Fdevelopers.google.com%2Fspeed%2Fdocs%2Finsights%2FOptimizeCSSDelivery) degli elementi seguenti:

https://fonts.googleapis.com/css?family=Roboto%3A300%2C400%7CRaleway%3A400%2C5 00%2C900&ver=3.2.4

# **Mobile**

# **Possibili soluzioni:**

### **Abilita la compressione**

La compressione delle risorse con gzip o deflate può ridurre il numero di byte inviati tramite la rete.

[Attiva la compressione](http://sitedesk.net/redirect.php?url=https%3A%2F%2Fdevelopers.google.com%2Fspeed%2Fdocs%2Finsights%2FEnableCompression) per le seguenti risorse al fine di ridurre le relative dimensioni di trasferimento di 478 B (riduzione del 56%).

La compressione di https://images.dmca.com/Badges/DMCABadgeHelper.min.js potrebbe consentire di risparmiare 478 B (riduzione del 56%).

## **Sfrutta il caching del browser**

Se viene impostata una data di scadenza o un'età massima nelle intestazioni HTTP per le risorse statiche, il browser carica le risorse precedentemente scaricate dal disco locale invece che dalla rete.

[Utilizza la memorizzazione nella cache del browser](http://sitedesk.net/redirect.php?url=https%3A%2F%2Fdevelopers.google.com%2Fspeed%2Fdocs%2Finsights%2FLeverageBrowserCaching) per le seguenti risorse memorizzabili nella cache:

- https://www.googletagmanager.com/gtag/js?id=UA-123019305-1 (15 minuti)
- https://www.googletagservices.com/activeview/js/current/osd.js?cb=%2Fr20100101 (50 minuti)
- https://www.googletagservices.com/activeview/js/current/osd\_listener.js?cache=r20110914 (50 minuti)
- https://pagead2.googlesyndication.com/pagead/js/adsbygoogle.js (60 minuti)
- https://www.google-analytics.com/analytics.js (2 ore)
- https://uidaiaadhardownload.in/wpcontent/cache/autoptimize/js/autoptimize\_2c0f8a490ea1d9fabfec09a21a5b617e.js (24 ore)
- https://uidaiaadhardownload.in/wp-includes/js/jquery/jquery.js (24 ore)

## **Riduci tempo di risposta del server**

Nel nostro test, il tuo server ha risposto in 0,32 secondi.

Il tempo di risposta del server potrebbe essere più lungo a causa di diversi fattori. [Leggi i nostri](http://sitedesk.net/redirect.php?url=https%3A%2F%2Fdevelopers.google.com%2Fspeed%2Fdocs%2Finsights%2FServer) [consigli](http://sitedesk.net/redirect.php?url=https%3A%2F%2Fdevelopers.google.com%2Fspeed%2Fdocs%2Finsights%2FServer) per sapere come puoi monitorare e valutare dove il tuo server trascorre gran parte del tempo.

## **Minimizza JavaScript**

La compattazione del codice JavaScript può far risparmiare parecchi byte di dati e può velocizzare download, analisi e tempo di esecuzione.

[Minimizza JavaScript](http://sitedesk.net/redirect.php?url=https%3A%2F%2Fdevelopers.google.com%2Fspeed%2Fdocs%2Finsights%2FMinifyResources) per le seguenti risorse al fine di ridurne le dimensioni di 341 B (riduzione del 41%).

La minimizzazione di https://images.dmca.com/Badges/DMCABadgeHelper.min.js potrebbe consentire di risparmiare 341 B (riduzione del 41%).

## **Ottimizza immagini**

La corretta formattazione e compressione delle immagini può far risparmiare parecchi byte di dati.

[Ottimizza le immagini seguenti](http://sitedesk.net/redirect.php?url=https%3A%2F%2Fdevelopers.google.com%2Fspeed%2Fdocs%2Finsights%2FOptimizeImages) per ridurne le dimensioni di 12 KiB (riduzione del 18%).

- La compressione di https://cdn.shortpixel.ai/client/q\_glossy,ret\_img,w\_150/https://uidaiaadha rdownload.in/wp-content/uploads/2017/10/update-aadhar-card-150x150.png potrebbe consentire di risparmiare 4,4 KiB (riduzione del 28%).
- La compressione di https://cdn.shortpixel.ai/client/q\_glossy,ret\_img,w\_150/https://uidaiaadha rdownload.in/wp-content/uploads/2017/10/aadhar-card-corrections-150x150.png potrebbe consentire di risparmiare 4,1 KiB (riduzione del 13%).
- La compressione di https://cdn.shortpixel.ai/client/q\_glossy,ret\_img,w\_150/https://uidaiaadha rdownload.in/wp-content/uploads/2019/02/download-aadhar-card-by-name-and-date-of-

birth-150x150.png potrebbe consentire di risparmiare 2,9 KiB (riduzione del 17%).

La compressione di https://images.dmca.com/Badges/dmca\_protected\_sml\_120l.png?ID=4b b3ef2e-5a02-4f6f-bcfa-7305b915ea91 potrebbe consentire di risparmiare 599 B (riduzione del 29%).

# **4 regole rispettate**

## **Evita reindirizzamenti delle pagine di destinazione**

La tua pagina non ha reindirizzamenti. Leggi ulteriori informazioni su [come evitare reindirizzamenti](http://sitedesk.net/redirect.php?url=https%3A%2F%2Fdevelopers.google.com%2Fspeed%2Fdocs%2Finsights%2FAvoidRedirects) [delle pagine di destinazione](http://sitedesk.net/redirect.php?url=https%3A%2F%2Fdevelopers.google.com%2Fspeed%2Fdocs%2Finsights%2FAvoidRedirects).

### **Minimizza CSS**

Il tuo CSS è minimizzato. Leggi ulteriori informazioni su [come minimizzare i CSS.](http://sitedesk.net/redirect.php?url=https%3A%2F%2Fdevelopers.google.com%2Fspeed%2Fdocs%2Finsights%2FMinifyResources)

### **Minimizza HTML**

Il tuo HTML è minimizzato. Leggi ulteriori informazioni su [come minimizzare l'HTML.](http://sitedesk.net/redirect.php?url=https%3A%2F%2Fdevelopers.google.com%2Fspeed%2Fdocs%2Finsights%2FMinifyResources)

### **Dai la priorità ai contenuti visibili**

I tuoi contenuti above the fold presentano priorità corrette. Leggi ulteriori informazioni sull'[assegnazione di priorità ai contenuti visibili.](http://sitedesk.net/redirect.php?url=https%3A%2F%2Fdevelopers.google.com%2Fspeed%2Fdocs%2Finsights%2FPrioritizeVisibleContent)

# **99 / 100** Esperienza utente

 **Possibili soluzioni:** 

**Imposta dimensioni appropriate per target tocco**

Alcuni link/pulsanti della pagina web potrebbero essere troppo piccoli per consentire a un utente di toccarli facilmente sul touchscreen. Prendi in considerazione la possibilità di [ingrandire questi target](http://sitedesk.net/redirect.php?url=https%3A%2F%2Fdevelopers.google.com%2Fspeed%2Fdocs%2Finsights%2FSizeTapTargetsAppropriately) [dei tocchi](http://sitedesk.net/redirect.php?url=https%3A%2F%2Fdevelopers.google.com%2Fspeed%2Fdocs%2Finsights%2FSizeTapTargetsAppropriately) per garantire un'esperienza migliore agli utenti.

I seguenti target dei tocchi sono vicini ad altri target dei tocchi e potrebbero richiedere l'aggiunta di spazi circostanti.

- Il target dei tocchi <div id="abgc" class="abgc"></div> è vicino ad altri 1 target dei tocchi final.
- Il target dei tocchi <a href="https://www.go...B4RbknYvKNUUKA">Sponsored Searches</a> è vicino ad altri 2 target dei tocchi final.

 **4 regole rispettate** 

## **Evita plug-in**

Risulta che la tua pagina non utilizzi plug-in. Questo impedisce ai contenuti di essere utilizzati su molte piattaforme. Scopri ulteriori informazioni sull'importanza di [evitare i plug-in.](http://sitedesk.net/redirect.php?url=https%3A%2F%2Fdevelopers.google.com%2Fspeed%2Fdocs%2Finsights%2FAvoidPlugins)

### **Configura la viewport**

Per la pagina è stata specificata una viewport corrispondente alle dimensioni del dispositivo che consente la corretta visualizzazione della pagina su tutti i dispositivi. Leggi ulteriori informazioni sulla [configurazione di viewport.](http://sitedesk.net/redirect.php?url=https%3A%2F%2Fdevelopers.google.com%2Fspeed%2Fdocs%2Finsights%2FConfigureViewport)

### **Imposta le dimensioni per la visualizzazione**

I contenuti della pagina rientrano nella visualizzazione. Scopri ulteriori informazioni su come [adattare le dimensioni dei contenuti alla visualizzazione.](http://sitedesk.net/redirect.php?url=https%3A%2F%2Fdevelopers.google.com%2Fspeed%2Fdocs%2Finsights%2FSizeContentToViewport)

## **Utilizza dimensioni di carattere leggibili**

Il testo della pagina è leggibile. Leggi ulteriori informazioni sull'[utilizzo di dimensioni di carattere](http://sitedesk.net/redirect.php?url=https%3A%2F%2Fdevelopers.google.com%2Fspeed%2Fdocs%2Finsights%2FUseLegibleFontSizes) [leggibili.](http://sitedesk.net/redirect.php?url=https%3A%2F%2Fdevelopers.google.com%2Fspeed%2Fdocs%2Finsights%2FUseLegibleFontSizes)

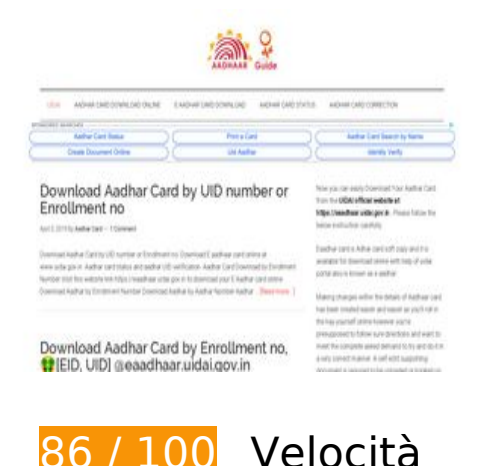

 **Possibili soluzioni:** 

### **Abilita la compressione**

La compressione delle risorse con gzip o deflate può ridurre il numero di byte inviati tramite la rete.

[Attiva la compressione](http://sitedesk.net/redirect.php?url=https%3A%2F%2Fdevelopers.google.com%2Fspeed%2Fdocs%2Finsights%2FEnableCompression) per le seguenti risorse al fine di ridurre le relative dimensioni di trasferimento di 478 B (riduzione del 56%).

La compressione di https://images.dmca.com/Badges/DMCABadgeHelper.min.js potrebbe consentire di risparmiare 478 B (riduzione del 56%).

## **Sfrutta il caching del browser**

Se viene impostata una data di scadenza o un'età massima nelle intestazioni HTTP per le risorse statiche, il browser carica le risorse precedentemente scaricate dal disco locale invece che dalla rete.

[Utilizza la memorizzazione nella cache del browser](http://sitedesk.net/redirect.php?url=https%3A%2F%2Fdevelopers.google.com%2Fspeed%2Fdocs%2Finsights%2FLeverageBrowserCaching) per le seguenti risorse memorizzabili nella cache:

- https://www.googletagmanager.com/gtag/js?id=UA-123019305-1 (15 minuti)
- https://www.googletagservices.com/activeview/js/current/osd.js?cb=%2Fr20100101 (50 minuti)
- https://www.googletagservices.com/activeview/js/current/osd\_listener.js?cache=r20110914

(50 minuti)

- https://pagead2.googlesyndication.com/pagead/js/adsbygoogle.js (60 minuti)
- https://www.google-analytics.com/analytics.js (2 ore)
- https://uidaiaadhardownload.in/wpcontent/cache/autoptimize/js/autoptimize\_2c0f8a490ea1d9fabfec09a21a5b617e.js (24 ore)
- https://uidaiaadhardownload.in/wp-includes/js/jquery/jquery.js (24 ore)

### **Riduci tempo di risposta del server**

Nel nostro test, il tuo server ha risposto in 0,32 secondi.

Il tempo di risposta del server potrebbe essere più lungo a causa di diversi fattori. [Leggi i nostri](http://sitedesk.net/redirect.php?url=https%3A%2F%2Fdevelopers.google.com%2Fspeed%2Fdocs%2Finsights%2FServer) [consigli](http://sitedesk.net/redirect.php?url=https%3A%2F%2Fdevelopers.google.com%2Fspeed%2Fdocs%2Finsights%2FServer) per sapere come puoi monitorare e valutare dove il tuo server trascorre gran parte del tempo.

## **Minimizza JavaScript**

La compattazione del codice JavaScript può far risparmiare parecchi byte di dati e può velocizzare download, analisi e tempo di esecuzione.

[Minimizza JavaScript](http://sitedesk.net/redirect.php?url=https%3A%2F%2Fdevelopers.google.com%2Fspeed%2Fdocs%2Finsights%2FMinifyResources) per le seguenti risorse al fine di ridurne le dimensioni di 341 B (riduzione del 41%).

La minimizzazione di https://images.dmca.com/Badges/DMCABadgeHelper.min.js potrebbe consentire di risparmiare 341 B (riduzione del 41%).

**Elimina JavaScript e CSS che bloccano la visualizzazione nei contenuti above-the-fold**

La tua pagina presenta 1 risorse CSS di blocco. Ciò causa un ritardo nella visualizzazione della

pagina.

Non è stato possibile visualizzare alcun contenuto above-the-fold della pagina senza dover attendere il caricamento delle seguenti risorse. Prova a rimandare o a caricare in modo asincrono le risorse di blocco oppure incorpora le parti fondamentali di tali risorse direttamente nel codice HTML.

[Ottimizza la pubblicazione CSS](http://sitedesk.net/redirect.php?url=https%3A%2F%2Fdevelopers.google.com%2Fspeed%2Fdocs%2Finsights%2FOptimizeCSSDelivery) degli elementi seguenti:

https://fonts.googleapis.com/css?family=Roboto%3A300%2C400%7CRaleway%3A400%2C5 00%2C900&ver=3.2.4

## **Ottimizza immagini**

La corretta formattazione e compressione delle immagini può far risparmiare parecchi byte di dati.

[Ottimizza le immagini seguenti](http://sitedesk.net/redirect.php?url=https%3A%2F%2Fdevelopers.google.com%2Fspeed%2Fdocs%2Finsights%2FOptimizeImages) per ridurne le dimensioni di 12 KiB (riduzione del 18%).

- La compressione di https://cdn.shortpixel.ai/client/q\_glossy,ret\_img,w\_150/https://uidaiaadha rdownload.in/wp-content/uploads/2017/10/update-aadhar-card-150x150.png potrebbe consentire di risparmiare 4,4 KiB (riduzione del 28%).
- La compressione di https://cdn.shortpixel.ai/client/q\_glossy,ret\_img,w\_150/https://uidaiaadha rdownload.in/wp-content/uploads/2017/10/aadhar-card-corrections-150x150.png potrebbe consentire di risparmiare 4,1 KiB (riduzione del 13%).
- La compressione di https://cdn.shortpixel.ai/client/q\_glossy,ret\_img,w\_150/https://uidaiaadha rdownload.in/wp-content/uploads/2019/02/download-aadhar-card-by-name-and-date-ofbirth-150x150.png potrebbe consentire di risparmiare 2,9 KiB (riduzione del 17%).
- La compressione di https://images.dmca.com/Badges/dmca\_protected\_sml\_120l.png?ID=4b b3ef2e-5a02-4f6f-bcfa-7305b915ea91 potrebbe consentire di risparmiare 599 B (riduzione del 29%).

# **4 regole rispettate**

**Evita reindirizzamenti delle pagine di destinazione**

La tua pagina non ha reindirizzamenti. Leggi ulteriori informazioni su [come evitare reindirizzamenti](http://sitedesk.net/redirect.php?url=https%3A%2F%2Fdevelopers.google.com%2Fspeed%2Fdocs%2Finsights%2FAvoidRedirects)

[delle pagine di destinazione](http://sitedesk.net/redirect.php?url=https%3A%2F%2Fdevelopers.google.com%2Fspeed%2Fdocs%2Finsights%2FAvoidRedirects).

## **Minimizza CSS**

Il tuo CSS è minimizzato. Leggi ulteriori informazioni su [come minimizzare i CSS.](http://sitedesk.net/redirect.php?url=https%3A%2F%2Fdevelopers.google.com%2Fspeed%2Fdocs%2Finsights%2FMinifyResources)

### **Minimizza HTML**

Il tuo HTML è minimizzato. Leggi ulteriori informazioni su [come minimizzare l'HTML.](http://sitedesk.net/redirect.php?url=https%3A%2F%2Fdevelopers.google.com%2Fspeed%2Fdocs%2Finsights%2FMinifyResources)

## **Dai la priorità ai contenuti visibili**

I tuoi contenuti above the fold presentano priorità corrette. Leggi ulteriori informazioni sull'[assegnazione di priorità ai contenuti visibili.](http://sitedesk.net/redirect.php?url=https%3A%2F%2Fdevelopers.google.com%2Fspeed%2Fdocs%2Finsights%2FPrioritizeVisibleContent)